## Java (8) PDF

https://www.100test.com/kao\_ti2020/237/2021\_2022\_\_E8\_AE\_A1\_ E7\_AE\_97\_E6\_9C\_BA\_E7\_c97\_237569.htm 1

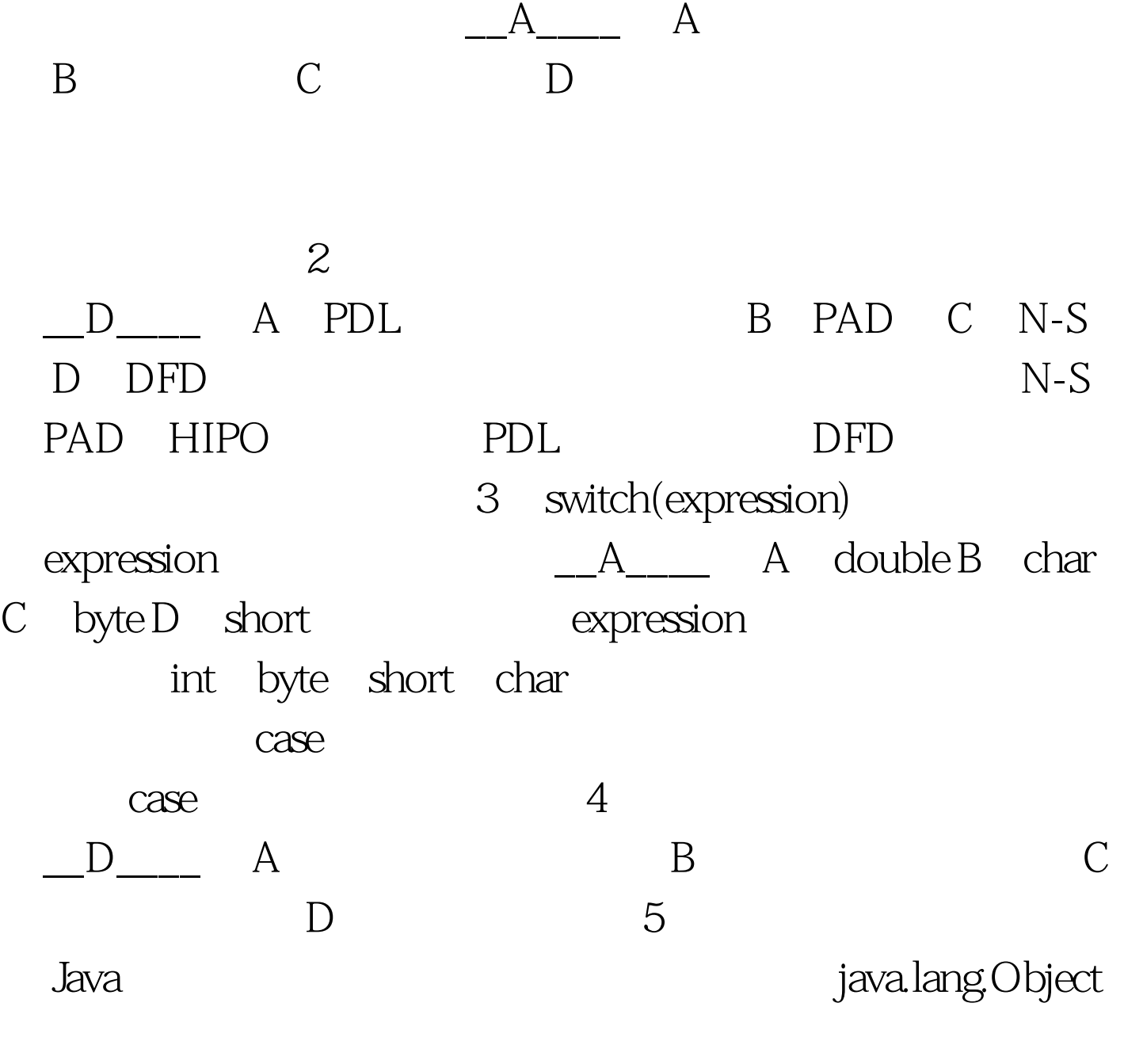

private

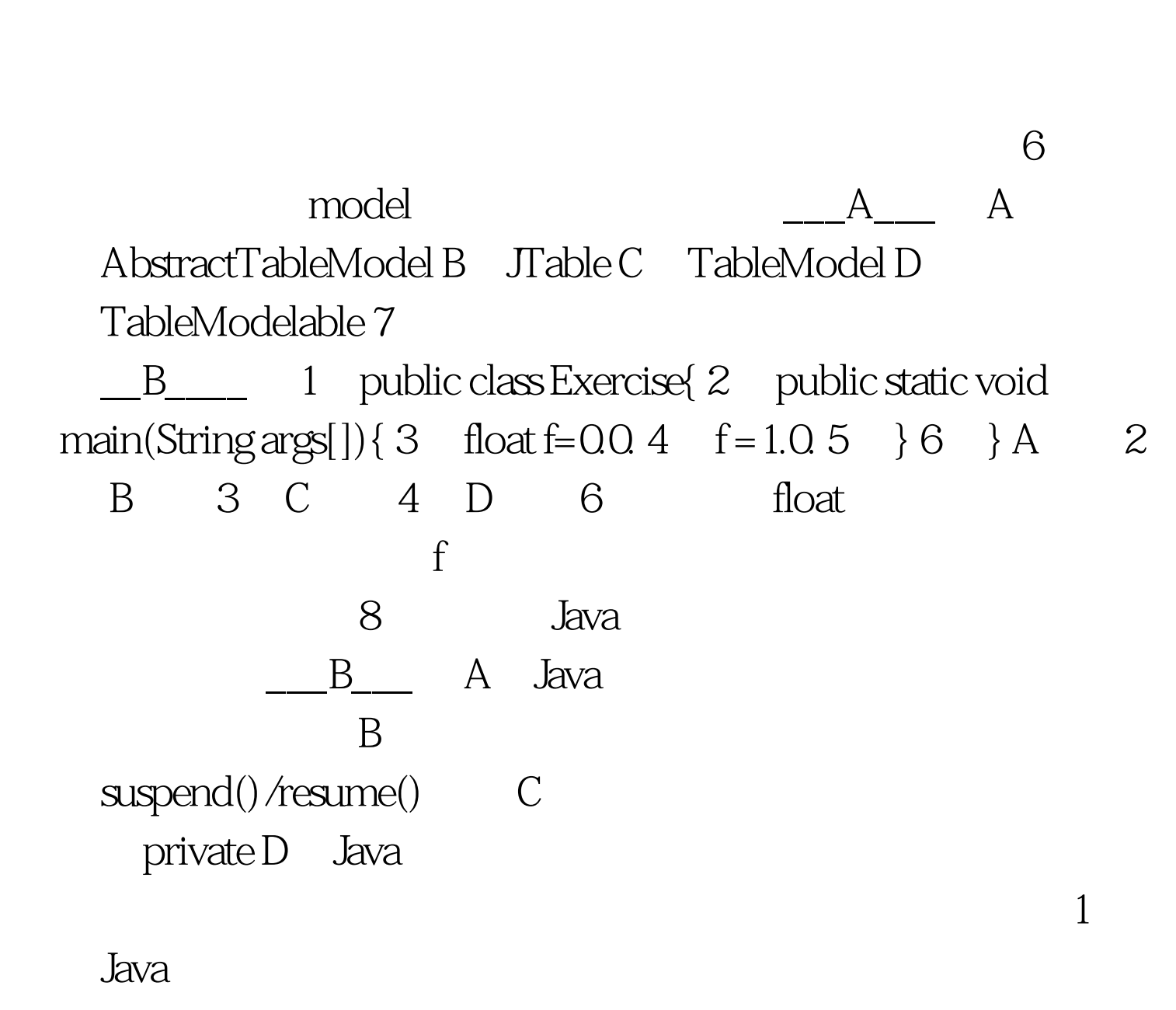

类的方法。 java运行时系统根据调用该方法的实例,来决定

 $J$ ava $\,$ "synchronized" Java

synchronized Object  $\sim$  2)  $\sim$  2)  $\sim$  3)  $\sim$  3)  $\sim$  3)  $\sim$  3)  $\sim$  3)  $\sim$  4)  $\sim$  5)  $\sim$  5)  $\sim$  5)  $\sim$  5)  $\sim$  5)  $\sim$  5)  $\sim$  5)  $\sim$  5)  $\sim$  5)  $\sim$  5)  $\sim$  5)  $\sim$  5)  $\sim$  5)  $\sim$  5)  $\sim$  5)  $\sim$  5)  $\sim$  5)  $\sim$  5)  $\sim$  5)  $\sim$  "synchronized" "synchronized"

3 Java

 $4$ 

"synchronized"

Java wait()

notify() java.lang.object  $100Test$ www.100test.com